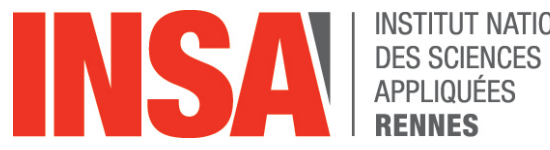

**INSTITUT NATIONAL RENNES** 

# **Un portail en responsive design : uPortal-4.2**

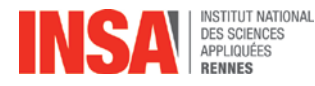

**<sup>2</sup> Existant et objectifs**

#### **Existant :**

• **Depuis août 2011 : esup-uPortal-3.2**

#### **Objectifs :**

- **Support multi terminaux**
- **Iso-fonctionnalités**

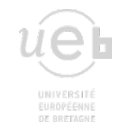

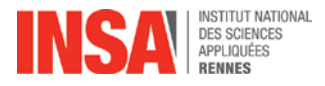

#### **Mise en œuvre :**

**uPortal 4.2, authentification CAS 4.x**

• **Responsive Design avec Bootstrap 3**

**Quelques fonctionnalités nouvelles :**

- **Présentation en six colonnes**
- **Portlets de type « app-launcher »**
- **Paramètre « alternativeMaximixedLink » pour les portlets « iframe » et « app-launcher »**
- **Portlet « portal-activity »**
- **Portlet « Statistics »**
- **Groupes « PAGS » en base de données**
- **Thème « respondr »**

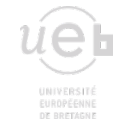

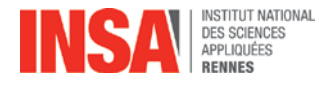

**<sup>4</sup> Déploiement**

#### **Architecture de déploiement**

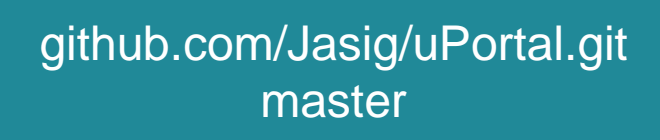

upstream

#### origin

gitlab.insa-rennes.fr/Jasig/uPortal.git up4insa

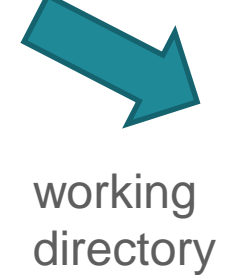

entx.insa-rennes.fr up4insa

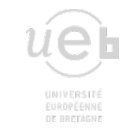

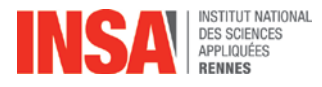

**<sup>5</sup> Déploiement**

#### **Version uPortal :**

- **Production : master uPortal du 7/6/2015 (=> tag 4.2.0 + x commits)**
- **Pré-production : master uPortal du 14/8/2015**

**Apache Tomcat 7.x Jvm : jdk oracle 1.7.x Base postgreSQL 9.3 3 instances Tomcat-uPortal 2 instances Apache**

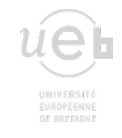

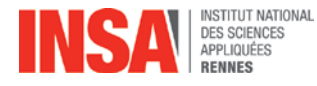

#### **Esup-uPortal 3.2 à uPortal 4.2 :**

- **Réinitialisation de la base => perte des personnalisations**
- **Réécriture des fichiers d'import**
- **Groupes pags => un fichier xml par groupe et import**
- **Réécriture complète du thème**

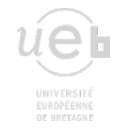

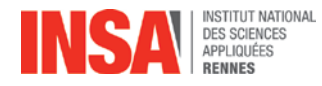

#### **<sup>7</sup> Contenu**

### **5-6 onglets par défaut**

- **6 groupes PAGS (hors groupes d'administration)**
- **5 catégories**
- **46 portlets (hors portlets d'administration)**
- **19 de type « app-launcher »**
- **1 « Image »**
- **5 « Inline Frame »**
- **21 « portlet »**

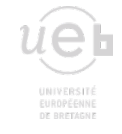

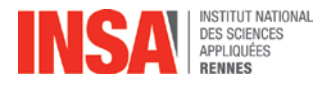

#### **Thème respondr : utilise Bootstrap**

- **Version 3.x**
- **uPortal : Utilisation du préprocesseur less**
- **Priorité aux terminaux mobiles**
- **Styles optionnels pour les terminaux plus larges en appliquant des règles « media queries »**
- **Classes : tables, boutons, formulaires…**
- **Composants : barres de navigation, groupes de boutons, listes déroulantes, pagination…**

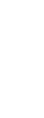

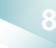

**<sup>8</sup> Thème**

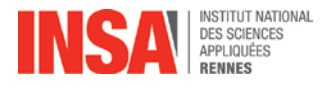

#### **Barres de navigation (navbar…)**

- **Navbar : navigation verticale, horizontale au dessus d'une certaine largeur**
	- **Point de rupture : 768px (largeur minimale d'une tablette en portrait)**

#### **Grille : 12 colonnes**

- **col-xxx-n : affichage vertical, sur 12/n colonnes au dessus d'une certaine largeur**
	- **Point de rupture : xxx**

xs : aucun

sm : 768px

md : 992px (largeur min. d'un écran « moyen »)

lg : 1200px (largeur min. d'un écran large)

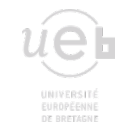

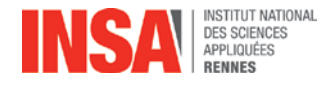

#### **Présentation uPortal et bootstrap**

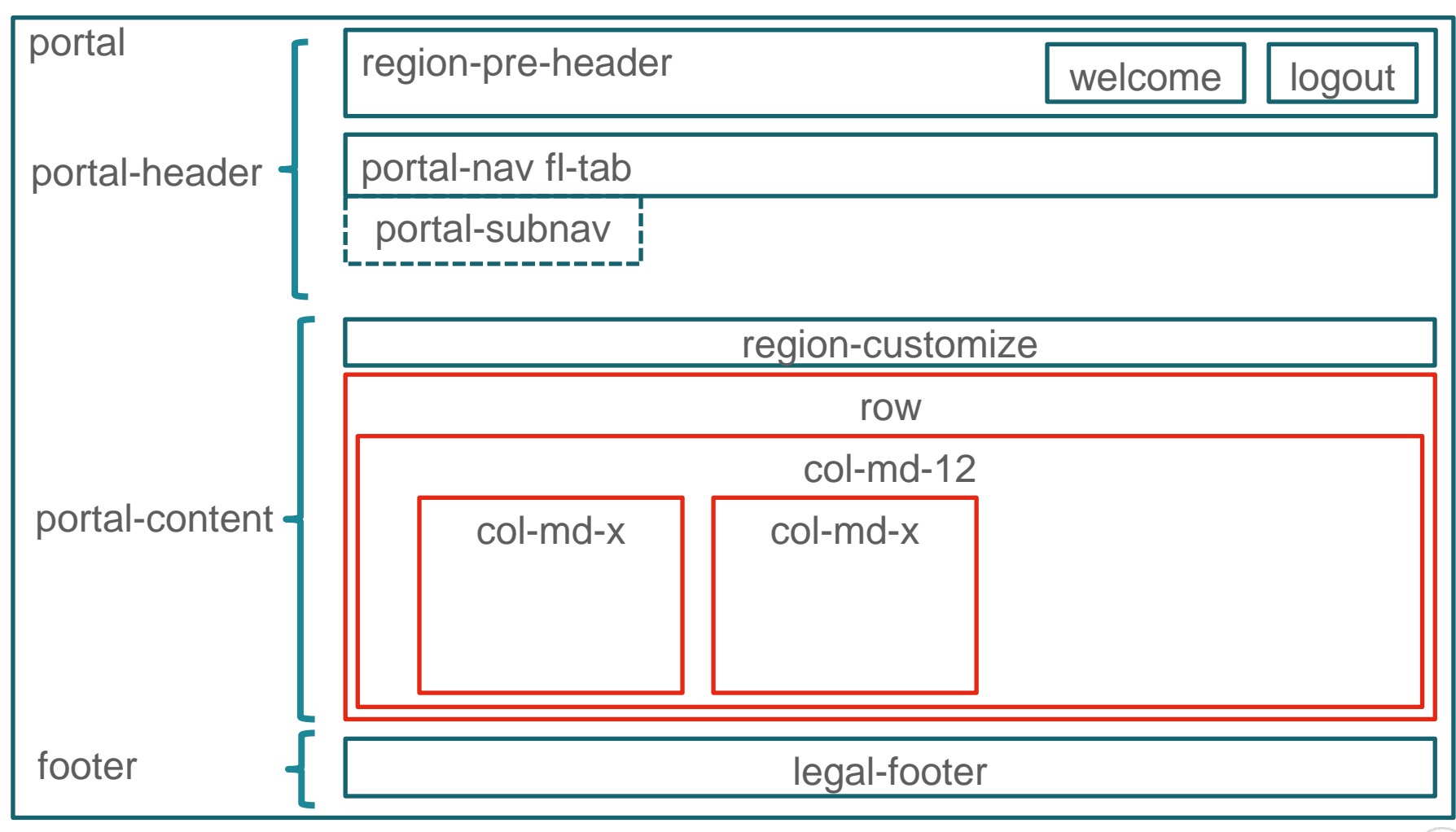

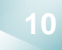

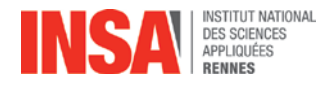

#### **Présentation uPortal-INSA**

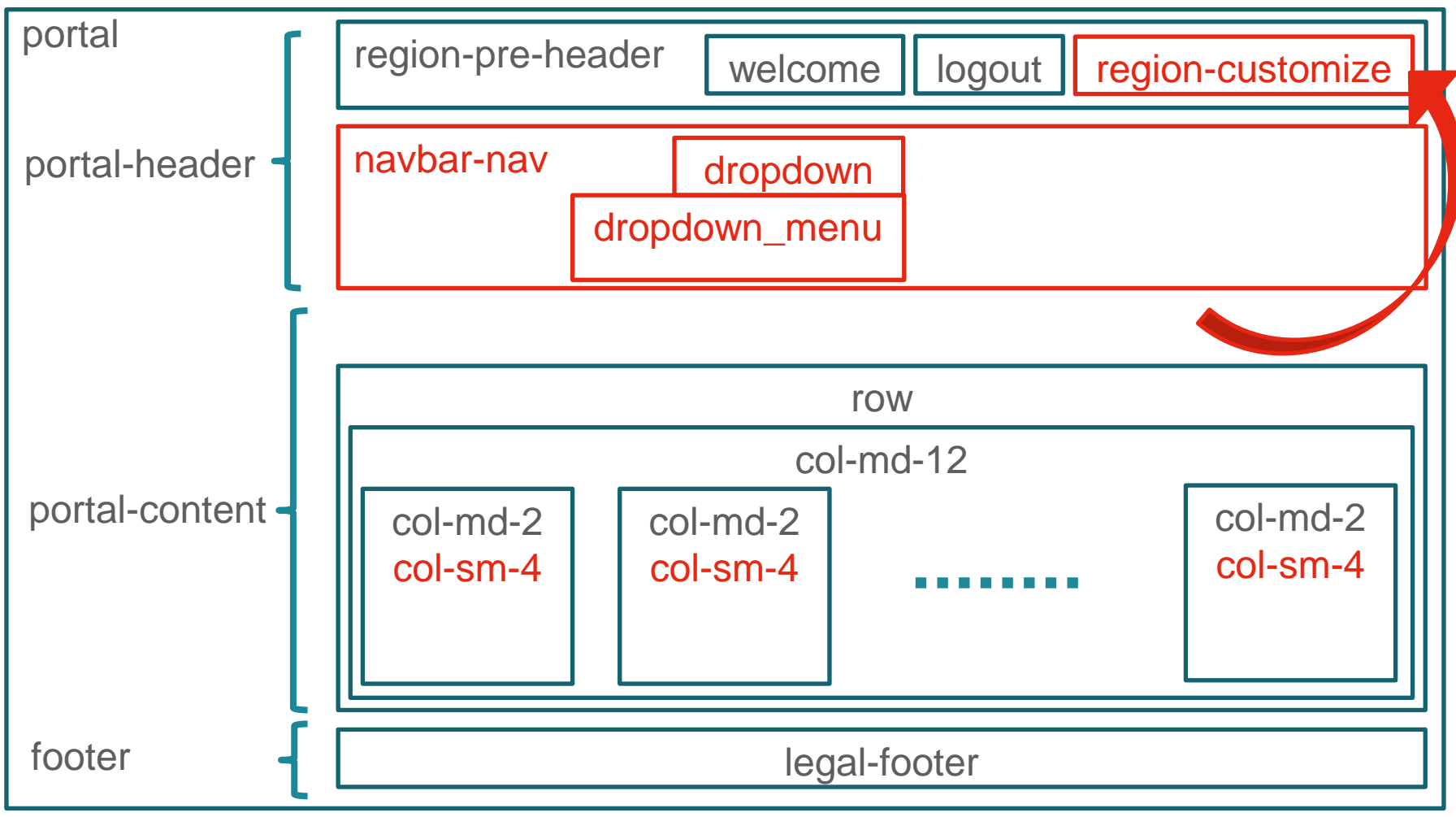

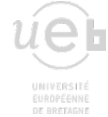

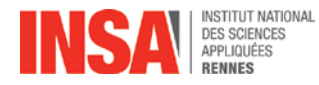

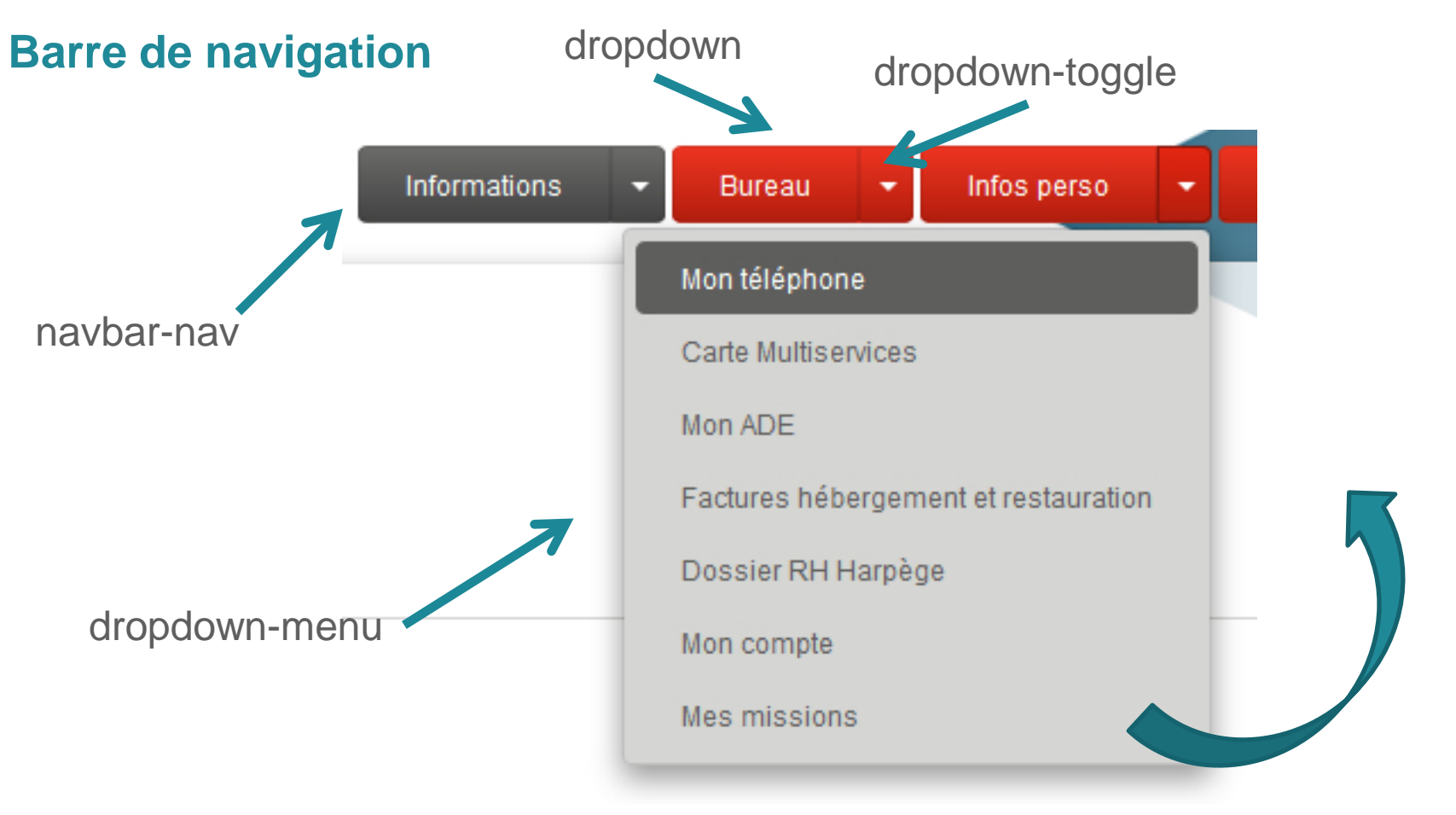

#### alternativeMaximixedLink

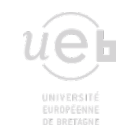

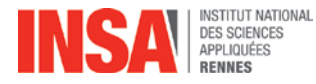

#### **Six colonnes + portlets « appLauncher »**

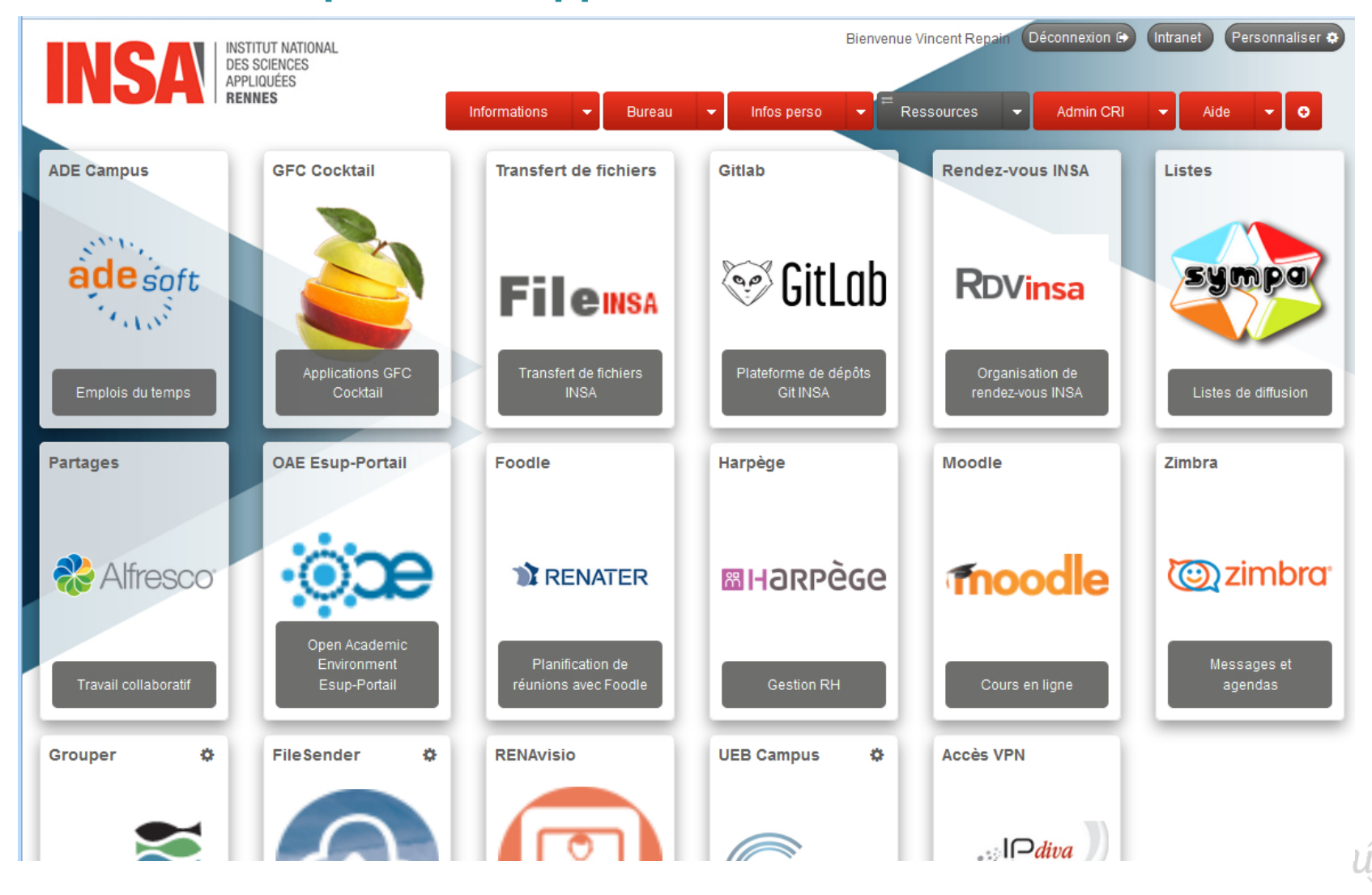

EUROPEENNI

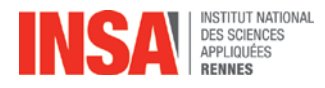

#### **Portlets**

I

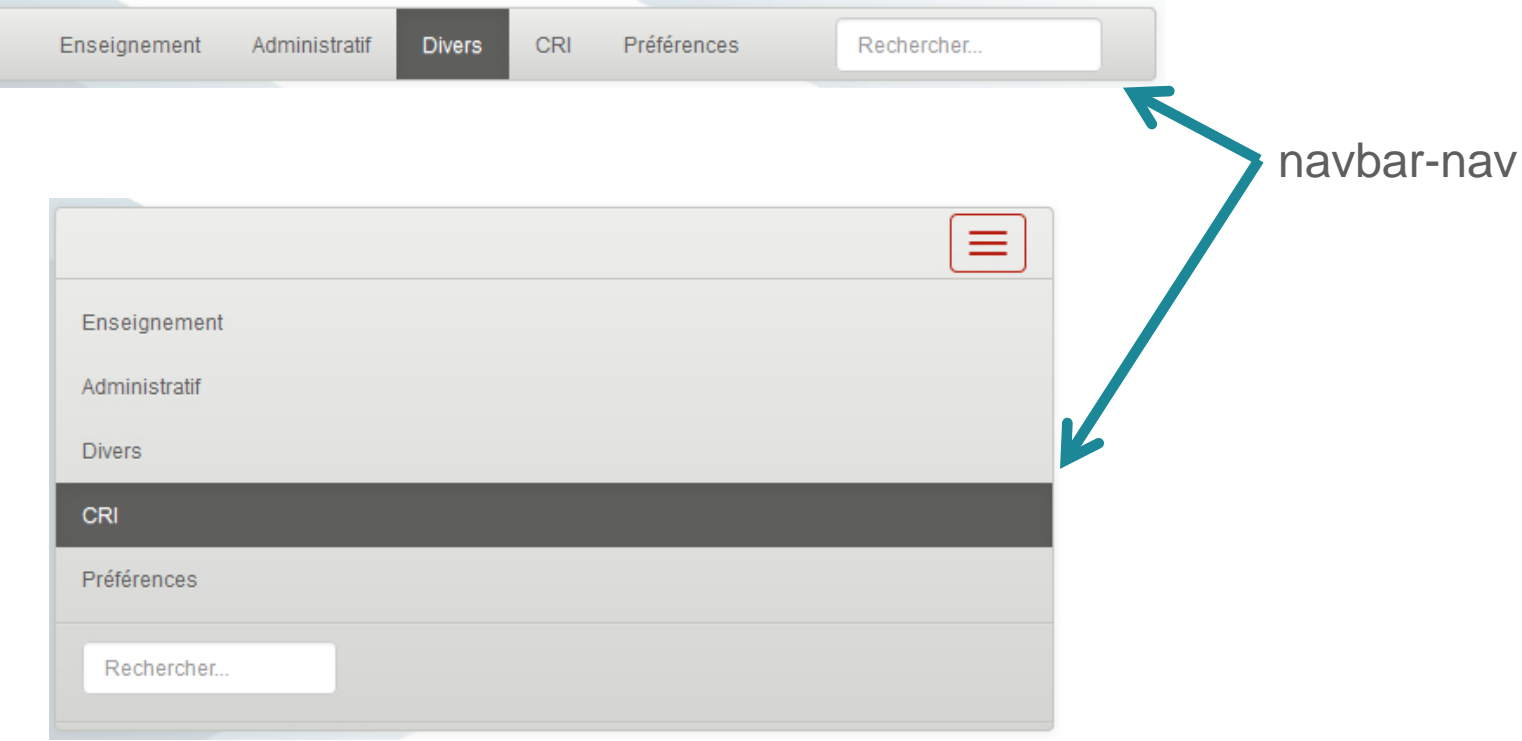

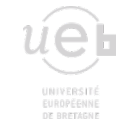

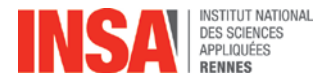

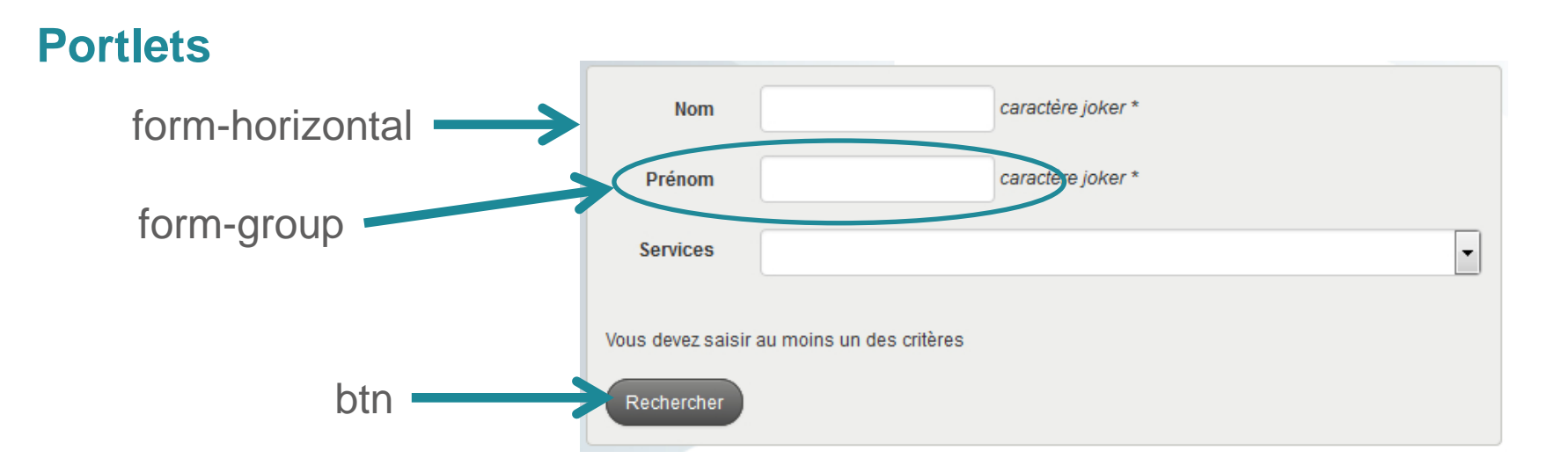

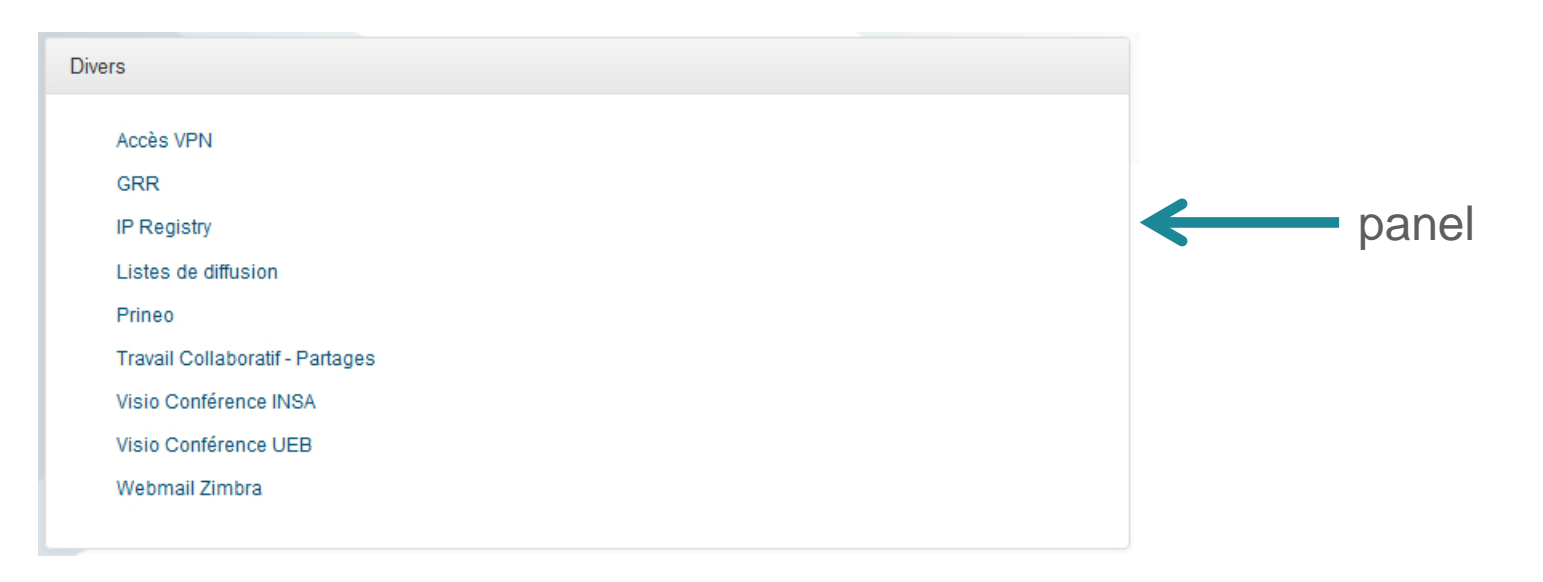

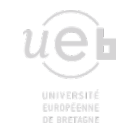

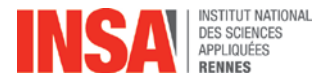

**<sup>16</sup> Habillage** 

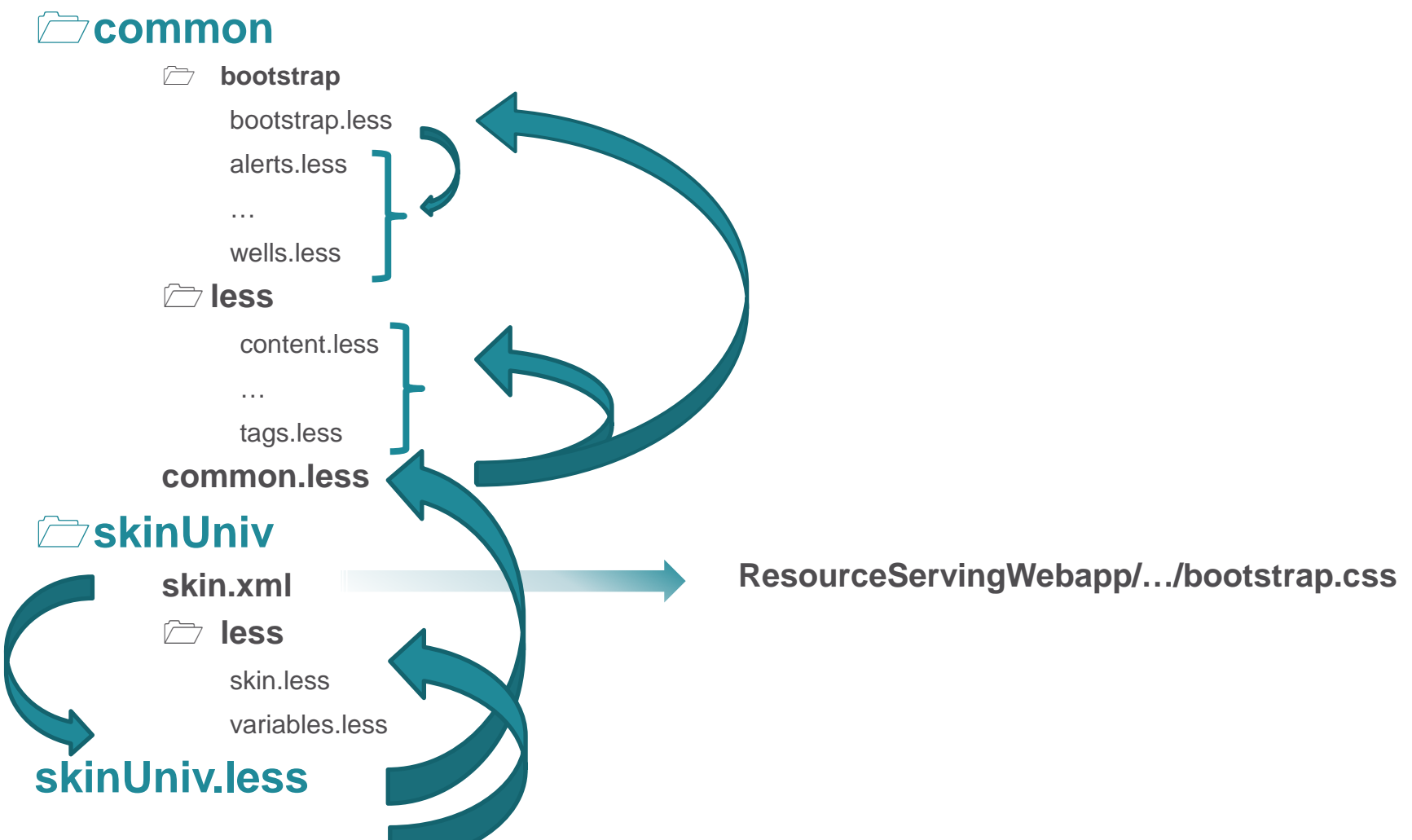

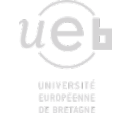

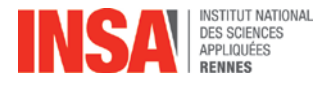

## **Tous les onglets et portlets peuvent être supprimés, ajoutés et déplacés sauf l'onglet « Ressources » Réinitialisation du profil : Personnaliser / Réinitialiser**

#### **Du 24 août au 21 septembre 2015 :**

- **55383 connexions**
- **2532 connexions uniques**
- **1919 portlets déplacées**
- **383 portlets supprimées**
- **478 portlets ajoutées**

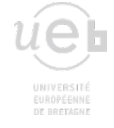

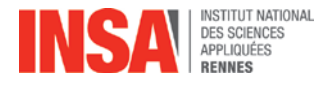

#### **du 24 août au 21 septembre :**

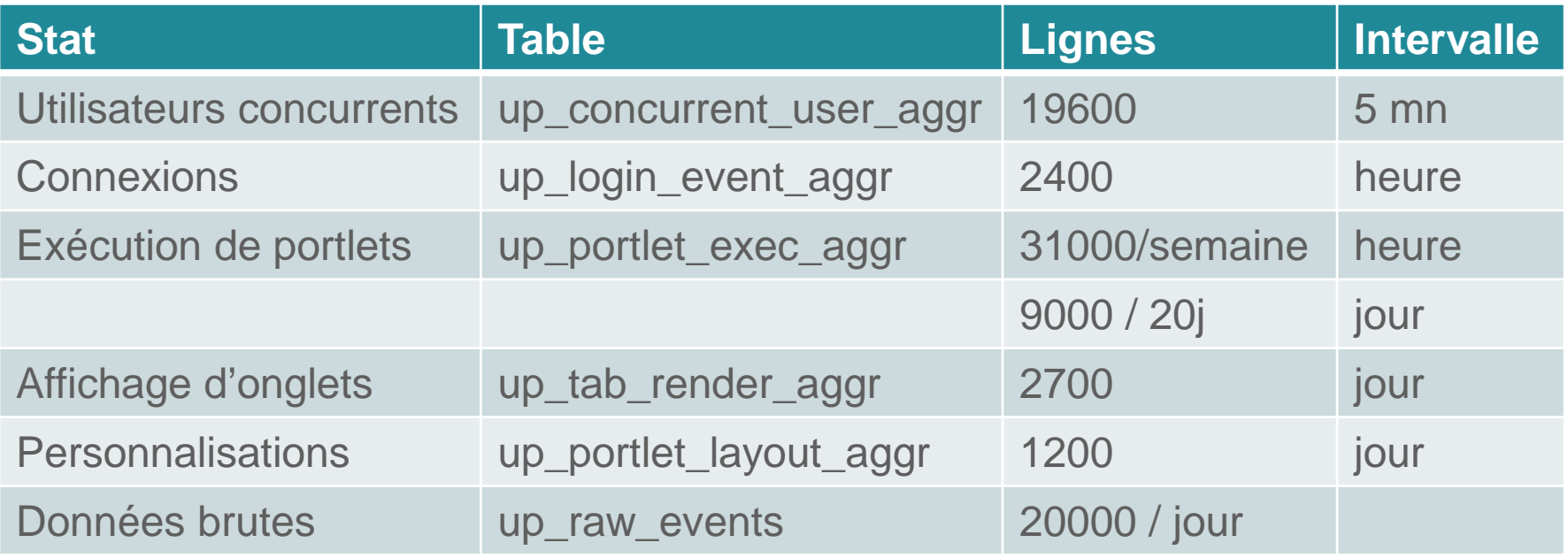

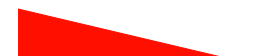